## 2022/06/21 現在

## 学務情報システム よくある質問まとめ ~学生向け~

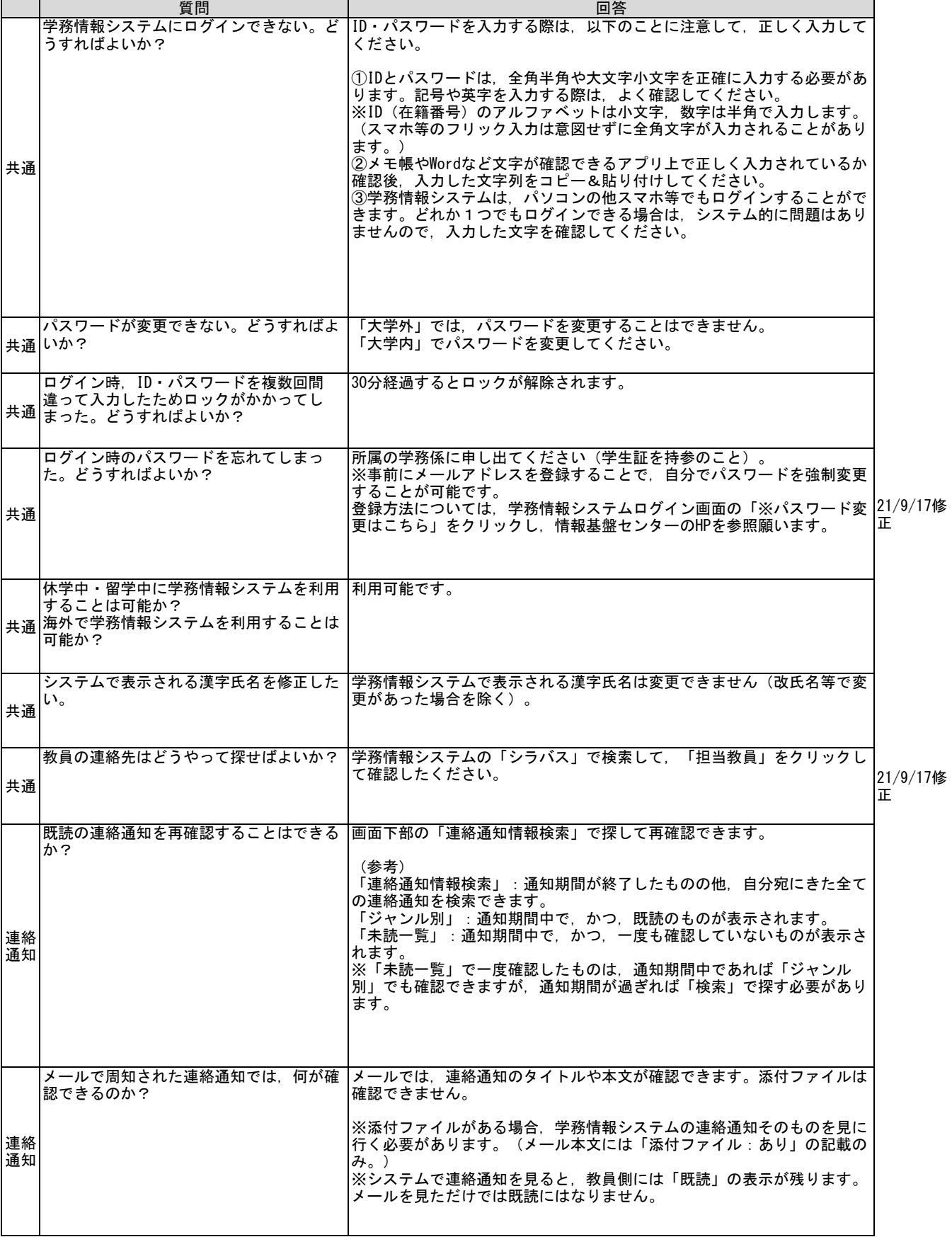

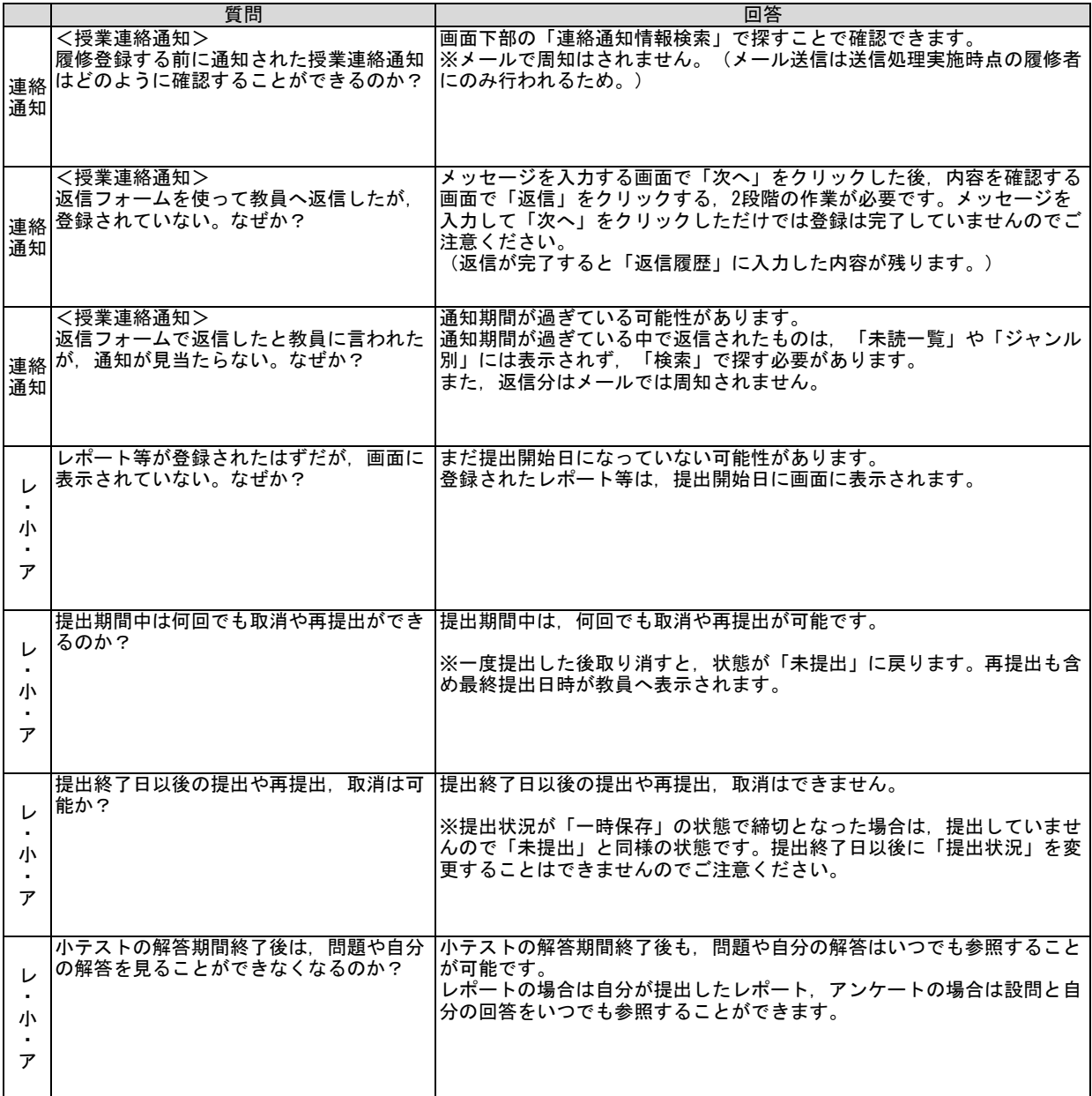

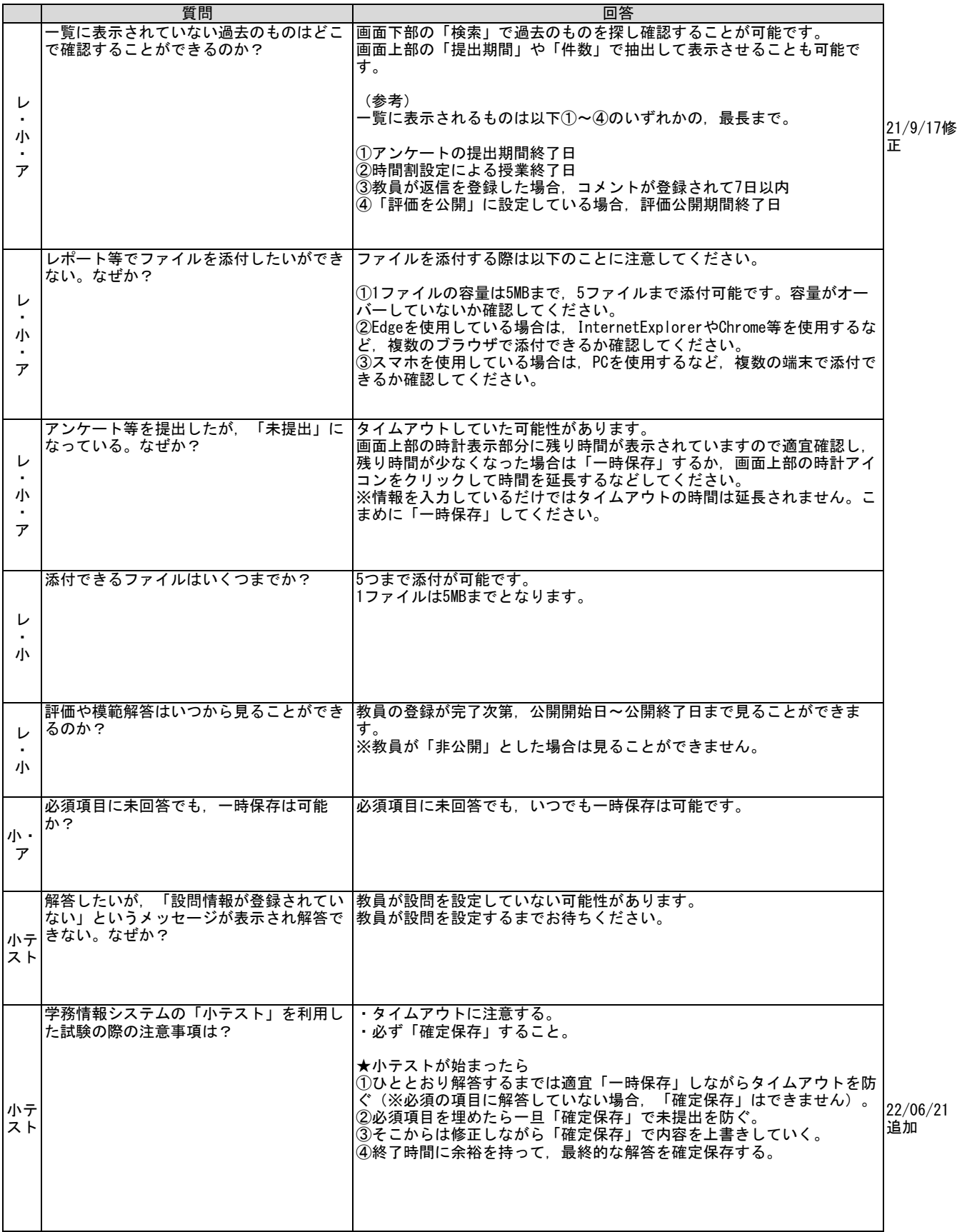

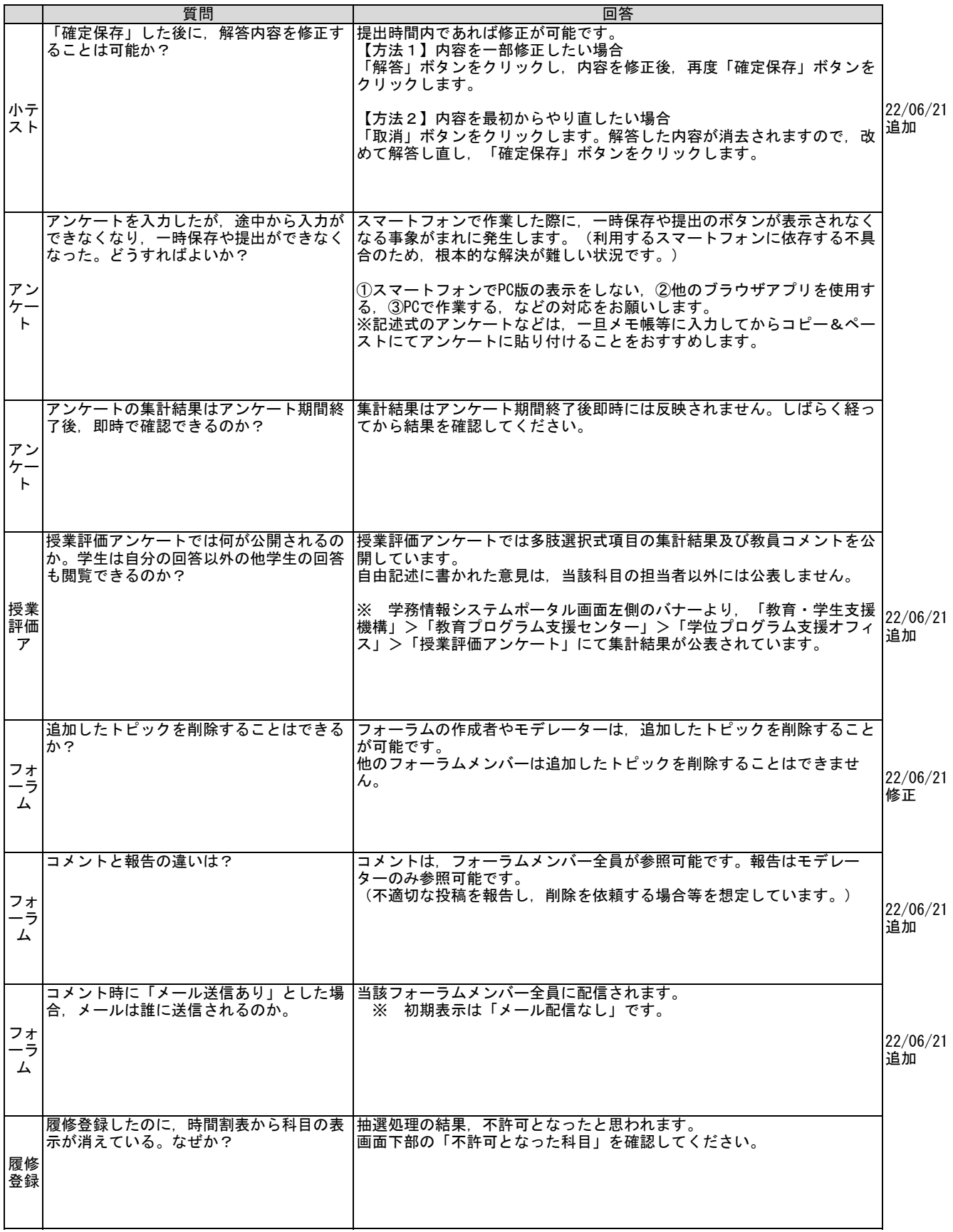

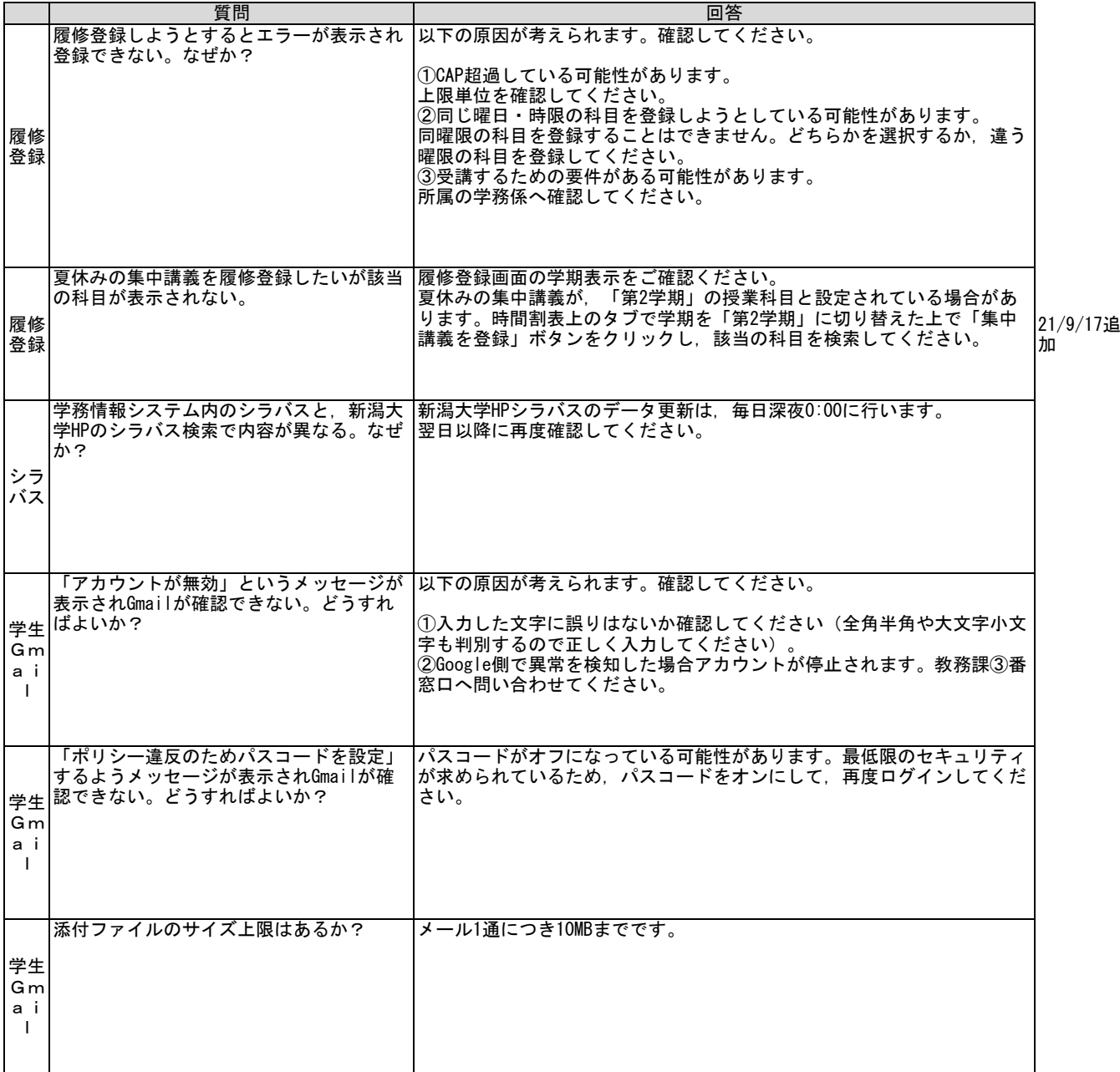